# Bit Paridade

Um bit de paridade, ou um bit de conferência, é um bit adicionado a uma string de um código binário de forma que a string composta possua um número total de bits 1 par (paridade par) ou ímpar (paridade ímpar). Bits de paridade são uma das formas mais simples de códigos de detecção de erro e foram utilizados nos primórdios da Internet na proteção dos dados transmitidos pelos modems, dados que trafegavam em links de comunicação seriais, geralmente providos pelo par trançado das linhas telefônicas.

Há duas variantes para o cálculo de bits de paridade: a paridade par e a paridade ímpar. No caso da paridade par, para um conjunto de bits, as ocorrências dos bits cujo valor é 1 são contadas. Se a contagem total resultar em um número ímpar, o bit de paridade é ajustado para 1, fazendo com que a quantidade de ocorrências de 1 no conjunto (incluindo o bit de paridade) seja um número par. Se a contagem de 1s em determinado conjunto de bits já for par, o bit de paridade é ajustado para 0.

O bit de paridade pode ser colocado na posição mais significativa da palavra resultante, conforme exemplificado na tabela abaixo.

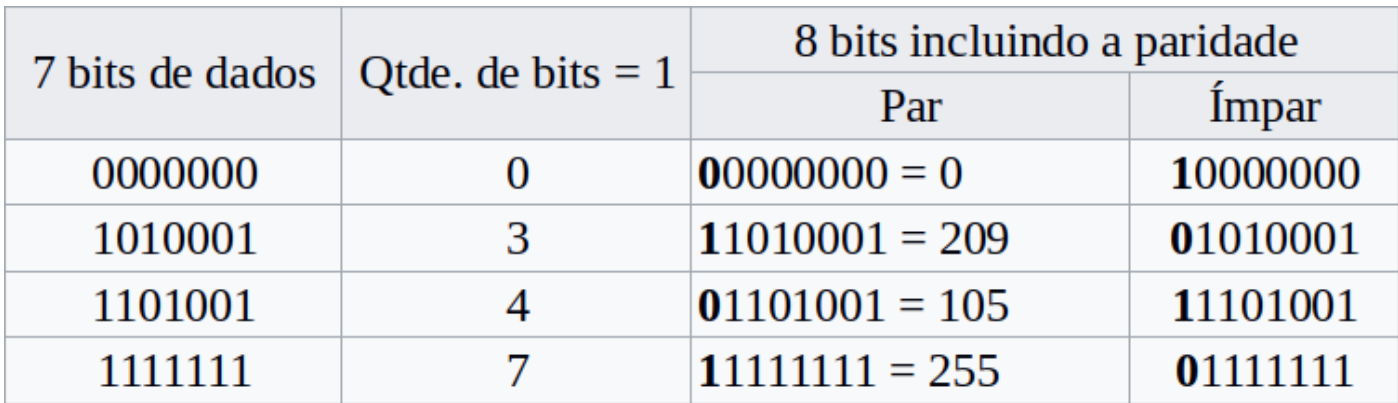

Sua tarefa é implementar um procedimento

# bitparidade

que receba em \$a0 um número menor que 128 e processe o número lido calculando o valor de bit necessário à ser adicionado para que a quantidade de bits 1 seja um número par. O seu procedimento deve retornar o bit de paridade em \$v0 e o número resultante em \$v1. Veja exemplos abaixo.

ATENÇÃO: você deve enviar apenas o código referente ao procedimento bitparidade, sem enviar as declarações de .text e .data.

### **Exemplo de Entrada 1**

 $a0 = 127$ 

**Exemplo de Saída 1**

bit-paridade (\$v0): 1 saida \$(v1): 255

#### **Exemplo de Entrada 2**

 $a = 0$ 

# **Exemplo de Saída 2**

```
bit-paridade ($v0): 0
saida $(v1): 0
```
**Exemplo de Entrada 3**

 $a0 = 1$ 

# **Exemplo de Saída 3**

bit-paridade (\$v0): 1 saida (\$v1): 129

*Author: Tiago Alves, adaptado por John L. Gardenghi*